## Package 'SpatialDecon'

March 30, 2021

Title Deconvolution of mixed cells from spatial and/or bulk gene expression data

Version 1.0.0

Description Using spatial or bulk gene expression data, estimates abundance of mixed cell types within each observation. Based on ``Advances in mixed cell deconvolution enable quantification of cell types in spatially-resolved gene expression data'', Danaher (2020). Designed for use with the NanoString GeoMx platform, but applicable to any gene expression data.

**Depends**  $R (= 4.0.0)$ 

License GPL-3 + file LICENSE

Encoding UTF-8

LazyData TRUE

RoxygenNote 7.1.1

Imports logNormReg, grDevices, stats, utils, graphics,

Suggests testthat, knitr, rmarkdown

biocViews ImmunoOncology, FeatureExtraction, GeneExpression, Transcriptomics

VignetteBuilder knitr

BugReports <https://github.com/Nanostring-Biostats/SpatialDecon/issues>

git\_url https://git.bioconductor.org/packages/SpatialDecon

git\_branch RELEASE\_3\_12

git\_last\_commit 43581d0

git\_last\_commit\_date 2020-10-27

Date/Publication 2021-03-29

Author Patrick Danaher [aut, cre]

Maintainer Patrick Danaher <pdanaher@nanostring.com>

### R topics documented:

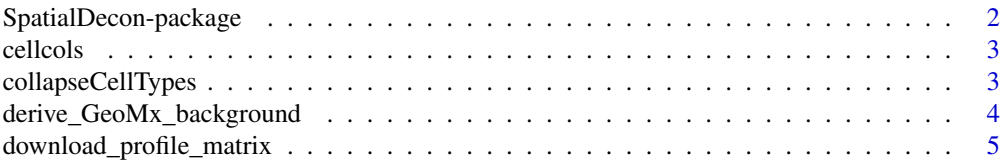

#### <span id="page-1-0"></span>2 SpatialDecon-package

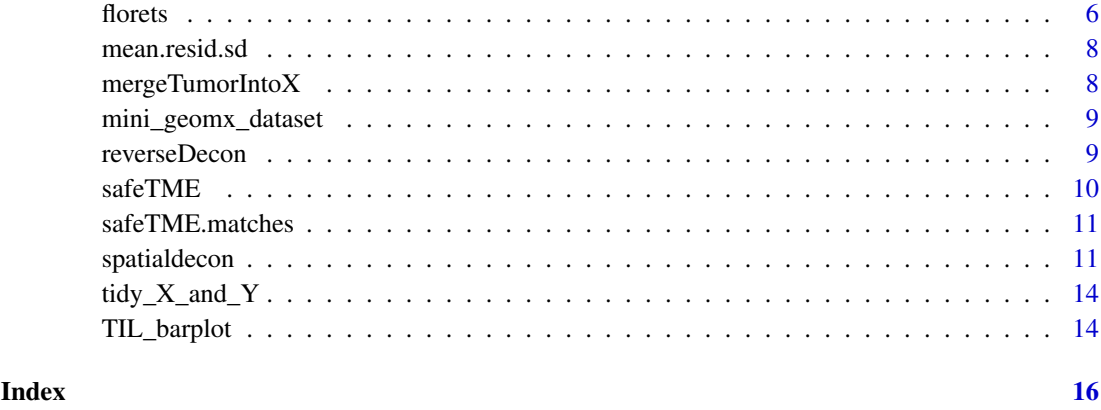

SpatialDecon-package *SpatialDecon: A package for computating the notorious bar statistic.*

#### Description

The SpatialDecon package estimates mixed cell type abundance in the regions of spatially-resolved gene expression studies, using the method of Danaher & Kim (2020), "Advances in mixed cell deconvolution enable quantification of cell types in spatially-resolved gene expression data." It is also appropriate to apply to bulk gene expression data.

#### functions

Functions to help set up deconvolution:

- derive GeoMx background Estimates the background levels from GeoMx experiments
- collapseCellTypes reformats deconvolution results to merge closely-related cell types
- download\_profile\_matrix Downloads a cell profile matrix.
- safeTME: a data object, a matrix of immune cell profiles for use in tumor-immune deconvolution.

Deconvolution functions:

- spatialdecon runs the core deconvolution function
- reverseDecon runs a transposed/reverse deconvolution problem, fitting the data as a function of cell abundance estimates. Used to measure genes' dependency on cell mixing and to calculate gene residuals from cell mixing.

Plotting functions:

- florets Plot cell abundance on a specified x-y space, with each point a cockscomb plot showing the cell abundances of that region/sample.
- TIL\_barplot Plot abundances of tumor infiltrating lymphocytes (TILs) estimated from the safeTME cell profile matrix

#### <span id="page-2-0"></span>cellcols 3

#### Examples

```
data(mini_geomx_dataset)
data(safeTME)
data(safeTME.matches)
# estimate background:
mini_geomx_dataset$bg <- derive_GeoMx_background(
  norm = mini_geomx_dataset$normalized,
  probepool = rep(1, nrow(mini_geomx_dataset$normalized)),
  negnames = "NegProbe"
\lambda# run basic decon:
res0 <- spatialdecon(
  norm = mini_geomx_dataset$normalized,
 bg = mini_geomx_dataset$bg,
  X = \text{safe}TME
)
# run decon with bells and whistles:
res <- spatialdecon(
  norm = mini_geomx_dataset$normalized,
 bg = mini_geomx_dataset$bg,
 X = \text{safeTHE},
 cellmerges = safeTME.matches,
 cell_counts = mini_geomx_dataset$annot$nuclei,
  is_pure_tumor = mini_geomx_dataset$annot$AOI.name == "Tumor"
)
```
cellcols *Default colors for the cell types in the safeTME matrix*

#### Description

A named vector of colors, giving colors for the cell types of the safeTME matrix.

#### Usage

cellcols

#### Format

A named vector

collapseCellTypes *Collapse related cell types within a deconvolution result*

#### Description

Given the input of an SpatialDecon result output and a list of which cell types to combine, returns a reshaped deconvolution result object with the specified cell types merged.

#### Usage

```
collapseCellTypes(fit, matching)
```
#### <span id="page-3-0"></span>Arguments

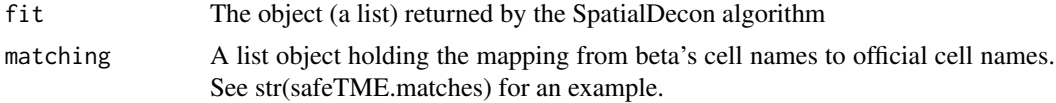

#### Value

A reshaped deconvolution result object

#### Examples

```
data(mini_geomx_dataset)
data(safeTME)
data(safeTME.matches)
# estimate background:
mini_geomx_dataset$bg <- derive_GeoMx_background(
  norm = mini_geomx_dataset$normalized,
  probepool = rep(1, nrow(mini_geomx_dataset$normalized)),
  negnames = "NegProbe"
\lambda# run basic decon:
res0 <- spatialdecon(
 norm = mini_geomx_dataset$normalized,
 bg = mini_geomx_dataset$bg,
 X = \text{safe}TME
)
res1 <- collapseCellTypes(
    fit = res0,
    matching = safeTME.matches
)
```
derive\_GeoMx\_background

*Derive background at the scale of the normalized data for GeoMx data*

#### Description

Estimates per-datapoint background levels from a GeoMx experiment. In studies with two or more probe pools, different probes will have different background levels. This function provides a convenient way to account for this phenomenon.

#### Usage

derive\_GeoMx\_background(norm, probepool, negnames)

#### Arguments

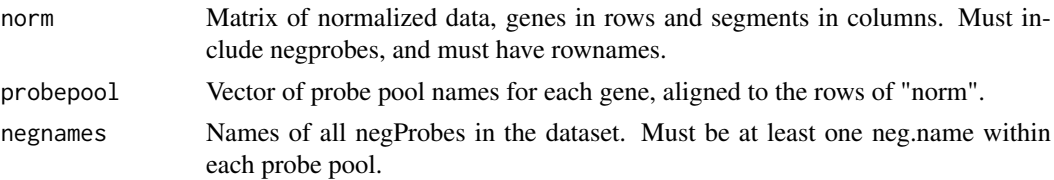

#### <span id="page-4-0"></span>download\_profile\_matrix 5

#### Value

A matrix of expected background values, in the same scale and dimensions as the "norm" argument.

#### Examples

```
data(mini_geomx_dataset)
# estimate background:
mini_geomx_dataset$bg <- derive_GeoMx_background(
  norm = mini_geomx_dataset$normalized,
  probepool = rep(1, nrow(mini_geomx_dataset$normalized)),
  negnames = "NegProbe"
\mathcal{L}
```
download\_profile\_matrix

*Download a cell profile matrix*

#### Description

Download a cell profile matrix from the online library

#### Usage

download\_profile\_matrix(matrixname)

#### Arguments

matrixname A name

#### Details

Valid values for the matrixname argument include:

- Airway\_Epithelium
- Atlas\_Adult\_Retina\_10x
- Census Adult Immune 10x
- Census\_Newborn\_Blood\_10x
- Diff\_Fetal\_Neuron\_SS2
- FetalMaternal\_Adult\_Blood\_10x
- FetalMaternal\_Adult\_Blood\_SS2
- FetalMaternal\_Adult\_Decidua\_10x
- FetalMaternal\_Adult\_Decidua\_SS2
- FetalMaternal\_Fetal\_Placenta\_10x
- Human\_brain
- Human\_Cell\_Landscape
- IBD\_Adult\_Colon\_10x
- Landscape\_Adult\_Liver\_10x
- Lung\_plus\_neutrophils
- <span id="page-5-0"></span>• Mouse\_Brain
- Profiling\_Adult\_BoneMarrow\_10x
- Reprogram\_Embryo\_Dendritic\_10x
- Sensitivity\_Adult\_Esophagus\_10x
- Sensitivity\_Adult\_Lung\_10x
- Sensitivity Adult Spleen 10x
- Somatic\_Adult\_Pancreas\_SS2
- SpatioTemporal\_Adult\_Kidney\_10x
- SpatioTemporal\_Fetal\_Kidney\_10x
- Tcell\_Adult\_Blood\_10x
- Tcell\_Adult\_BoneMarrow\_10x
- Tcell\_Adult\_Lung\_10x
- Tcell\_Adult\_LymphNode\_10x

#### Value

A cell profile matrix

#### Examples

```
X <- download_profile_matrix(matrixname = "Human_brain")
head(X)
```
florets *Draw coxcomb plots as points in a graphics window*

#### Description

Draws a scatterplot where each point is a circular barplot, intended to show decon results

#### Usage

```
florets(
  x,
  y,
 b,
  col = NULL,legendwindow = FALSE,
  rescale.by.sqrt = TRUE,
  border = NA,
  add = FALSE,cex = 1.
  bty = "n".
  xaxt = "n",
  yaxt = "n",
  xlab = "".
 ylab = "...
)
```
#### florets and the set of the set of the set of the set of the set of the set of the set of the set of the set of the set of the set of the set of the set of the set of the set of the set of the set of the set of the set of t

#### Arguments

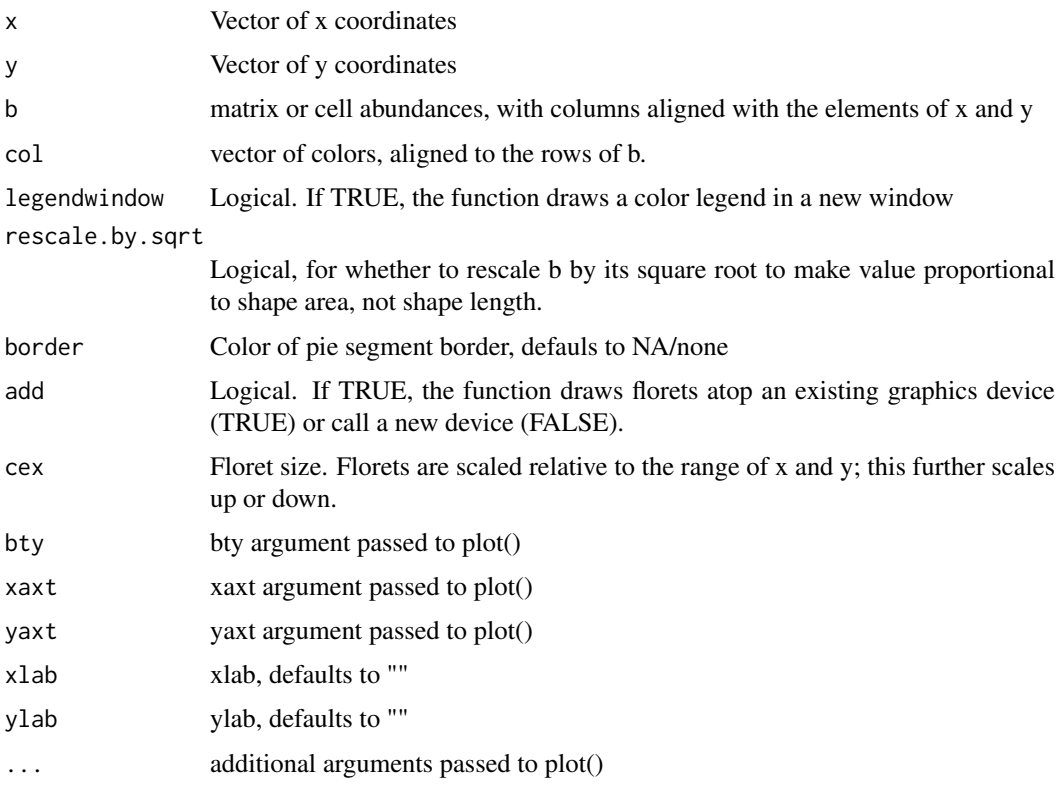

#### Value

Draws a coxcomb plot, returns no data.

#### Examples

```
data(mini_geomx_dataset)
data(safeTME)
# estimate background:
mini_geomx_dataset$bg <- derive_GeoMx_background(
  norm = mini_geomx_dataset$normalized,
  probepool = rep(1, nrow(mini_geomx_dataset$normalized)),
 negnames = "NegProbe"
)
# run basic decon:
res0 <- spatialdecon(
 norm = mini_geomx_dataset$normalized,
 bg = mini_geomx_dataset$bg,
 X = \text{safe}TME
)
# draw florets:
florets(
 x = mini_geomx_dataset$annot$x,
  y = mini_geomx_dataset$annot$y,
  b = res0$beta, cex = 2
\lambda
```
#### Description

Genes' biological SDs, as estimated from immune deconvolution from TCGA. Used to weight genes in spatialdecon.

#### Usage

mean.resid.sd

#### Format

A named vector giving SDs of 1179 genes.

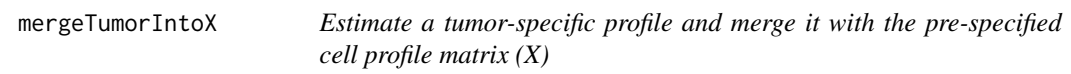

#### Description

Given the input of "tumor-only" AOI's, estimates an collection of tumor-specific expression profiles and merges them with the immune cell expression training matrix. The process:

- 1. log2/normalized data from tumor-only AOIs is clustered with hclust, and cutree() is used to define clusters.
- 2. 2. Each cluster's geomean profile is merged into the immune cell profile matrix.

#### Usage

```
mergeTumorIntoX(norm, bg, pure_tumor_ids, X, K = 10)
```
#### Arguments

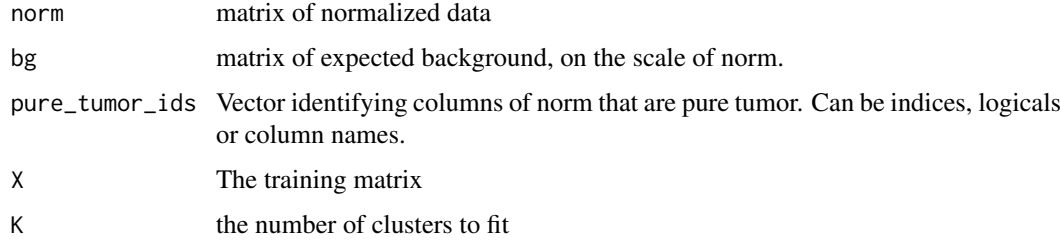

#### Value

an updated X matrix with new columns, "tumor.1", "tumor.2", ...

#### <span id="page-8-0"></span>mini\_geomx\_dataset 9

#### Examples

```
data(mini_geomx_dataset)
data(safeTME)
mini_geomx_dataset$bg <- derive_GeoMx_background(
  norm = mini_geomx_dataset$normalized,
  probepool = rep(1, nrow(mini_geomx_dataset$normalized)),
 negnames = "NegProbe"
\mathcal{L}safeTME.with.tumor <- mergeTumorIntoX(
  norm = mini_geomx_dataset$norm,
  bg = mini_geomx_dataset$bg,
 pure_tumor_ids = mini_geomx_dataset$annot$AOI.name == "Tumor",
 X = \text{safeTHE},
 K = 3\lambda
```
mini\_geomx\_dataset *Example GeoMx data*

#### Description

A miniature GeoMx dataset used by the spatialdecon examples.

#### Usage

mini\_geomx\_dataset

#### Format

A list with the following elements:

- normalized: normalized data matrix
- raw: raw data matrix
- annot: AOI annotation data frane

reverseDecon *Reverse deconvolution*

#### Description

Performs "reverse deconvolution", modelling each gene expression's ~ cell scores. Returns a matrix of "fitted" expression values, a matrix of residuals, a matrix of reverse decon coefficients for genes \* cells.

#### Usage

```
reverseDecon(norm, beta, epsilon = NULL)
```
#### <span id="page-9-0"></span>Arguments

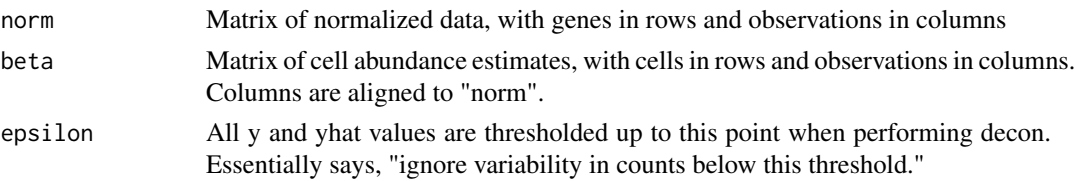

#### Value

A list:

- coefs, a matrix of coefficients for genes \* cells, where element i,j is interpreted as "every unit increase in cell score j is expected to increase expression of gene i by \_".
- yhat, a matrix of fitted values, in the same dimension as norm
- resids, a matrix of log2-scale residuals from the reverse decon fit, in the same dimension as norm
- cors, a vector giving each gene's correlation between fitted and observed expression
- resid.sd, a vector of each gene's residual SD, a metric of how much variability genes have independend of cell mixing.

#### Examples

```
data(mini_geomx_dataset)
data(safeTME)
# estimate background:
mini_geomx_dataset$bg <- derive_GeoMx_background(
 norm = mini_geomx_dataset$normalized,
  probepool = rep(1, nrow(mini_geomx_dataset$normalized)),
 negnames = "NegProbe"
)
# run basic decon:
res0 <- spatialdecon(
  norm = mini_geomx_dataset$normalized,
  bg = mini_geomx_dataset$bg,
 X = safeTME
)
# run reverse decon:
rdecon <- reverseDecon(
  norm = mini_geomx_dataset$norm,
  beta = res0$beta
)
```
safeTME *SafeTME matrix*

#### Description

A matrix of expression profiles of 906 genes over 18 cell types.

#### Usage

safeTME

<span id="page-10-0"></span>safeTME.matches 11

#### Format

A matrix with 906 genes (rows) and 18 cell types (columns)

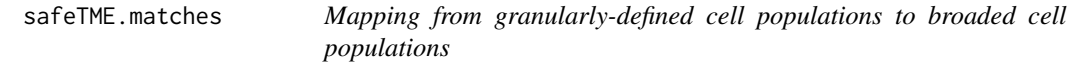

#### Description

Mapping from granularly-defined cell populations to broaded cell populations, for use by the convertCellTypes function.

#### Usage

safeTME.matches

#### Format

A list. Each element of the list contains the granular cell types that roll up to a single coarse cell type.

spatialdecon *Mixed cell deconvolution of spatiall-resolved gene expression data*

#### Description

Runs the spatialdecon algorithm with added optional functionalities. Workflow is:

- 1. compute weights from raw data
- 2. Estimate a tumor profile and merge it into the cell profiles matrix
- 3. run deconvolution once
- 4. remove poorly-fit genes from first round of decon
- 5. re-run decon with cleaned-up gene set
- 6. combine closely-related cell types
- 7. compute p-values
- 8. rescale abundance estimates, to proportions of total, proportions of immune, cell counts

#### Usage

```
spatialdecon(
  norm,
  bg,
  X = NULL,raw = NULL,wts = NULL,resid_thresh = 3,
  lower_{thresh} = 0.5,
  align_genes = TRUE,
  is_pure_tumor = NULL,
  n_tumor_clusters = 10,
  cell_counts = NULL,
  cellmerges = NULL,
  maxit = 1000\lambda
```
#### Arguments

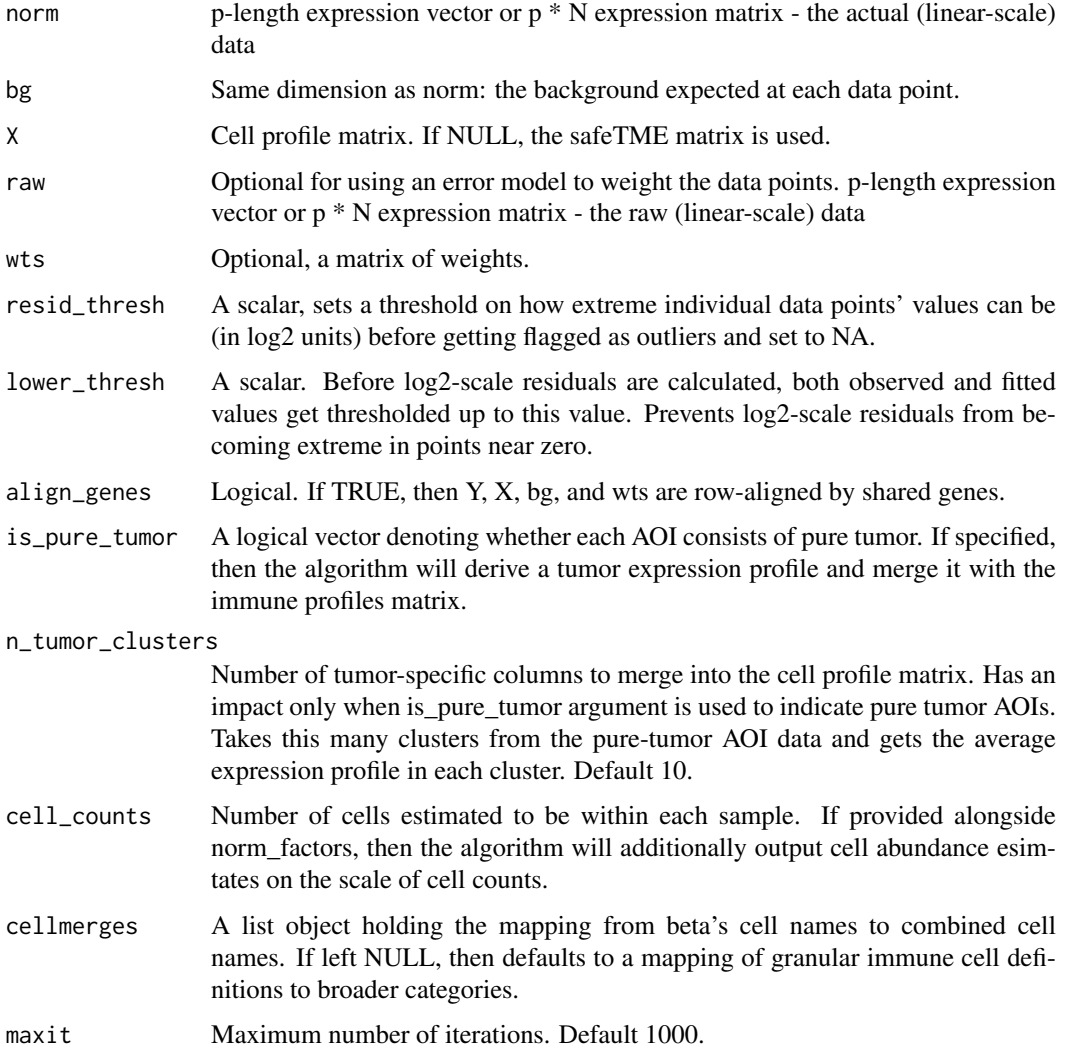

#### spatialdecon and 13

#### Value

a list:

- beta: matrix of cell abundance estimates, cells in rows and observations in columns
- sigmas: covariance matrices of each observation's beta estimates
- p: matrix of p-values for H0: beta  $== 0$
- t: matrix of t-statistics for H0: beta  $== 0$
- se: matrix of standard errors of beta values
- prop\_of\_all: rescaling of beta to sum to 1 in each observation
- prop of nontumor: rescaling of beta to sum to 1 in each observation, excluding tumor abundance estimates
- cell.counts: beta rescaled to estimate cell numbers, based on prop\_of\_all and nuclei count
- beta.granular: cell abundances prior to combining closely-related cell types
- sigma.granular: sigmas prior to combining closely-related cell types
- cell.counts.granular: cell.counts prior to combining closely-related cell types
- resids: a matrix of residuals from the model fit.  $(\log 2(pmax(y, lower\_thresh)) \log 2(pmax(xb,$ lower\_thresh))).
- X: the cell profile matrix used in the decon fit.

#### Examples

```
data(mini_geomx_dataset)
data(safeTME)
data(safeTME.matches)
# estimate background:
mini_geomx_dataset$bg <- derive_GeoMx_background(
  norm = mini_geomx_dataset$normalized,
  probepool = rep(1, nrow(mini_geomx_dataset$normalized)),
  negnames = "NegProbe"
\Delta# run basic decon:
res0 <- spatialdecon(
  norm = mini_geomx_dataset$normalized,
  bg = mini_geomx_dataset$bg,
 X = \text{safe})
# run decon with bells and whistles:
res <- spatialdecon(
  norm = mini_geomx_dataset$normalized,
  bg = mini_geomx_dataset$bg,
 X = \text{safe}TME,
 cellmerges = safeTME.matches,
 cell_counts = mini_geomx_dataset$annot$nuclei,
  is_pure_tumor = mini_geomx_dataset$annot$AOI.name == "Tumor"
)
```
<span id="page-13-0"></span>

#### Description

Takes user-supplied X and Y, checks for accuracy, aligns by dimnames, adds dimnames if missing

#### Usage

tidy\_X\_and\_Y(X, Y)

#### Arguments

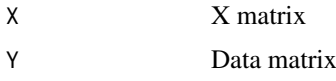

#### Value

X and Y, both formatted as matrices, with full dimnames and aligned to each other by dimname

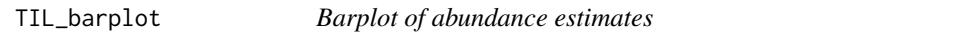

#### Description

Draw barplot of the "betas" from a decon fit

#### Usage

TIL\_barplot(mat, draw\_legend = FALSE, main = "", col = NULL, ...)

#### Arguments

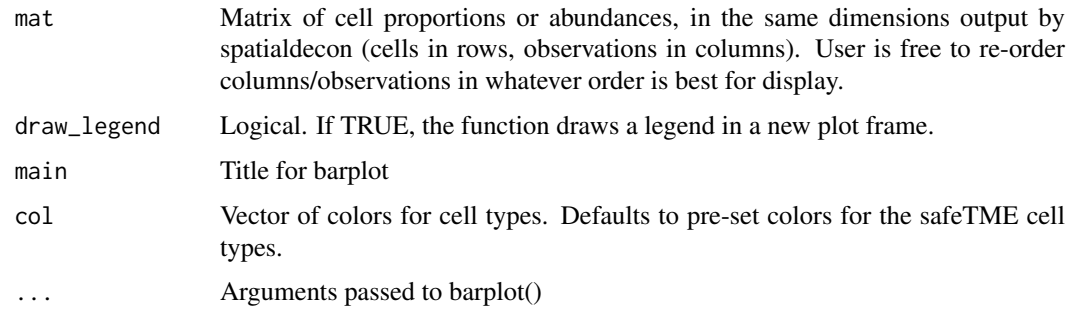

#### Value

Draws a barplot.

#### TIL\_barplot 15

#### Examples

```
data(mini_geomx_dataset)
data(safeTME)
# estimate background:
mini_geomx_dataset$bg <- derive_GeoMx_background(
  norm = mini_geomx_dataset$normalized,
  probepool = rep(1, nrow(mini_geomx_dataset$normalized)),
 negnames = "NegProbe"
)
# run basic decon:
res0 <- spatialdecon(
 norm = mini_geomx_dataset$normalized,
 bg = mini_geomx_dataset$bg,
 X = \text{safe})
# run barplot:
TIL_barplot(mat = res0$beta)
# run barplot and draw a color legend
TIL_barplot(mat = res0$beta, draw_legend = TRUE)
```
# <span id="page-15-0"></span>Index

∗ datasets cellcols, [3](#page-2-0) mean.resid.sd, [8](#page-7-0) mini\_geomx\_dataset, [9](#page-8-0) safeTME, [10](#page-9-0) safeTME.matches, [11](#page-10-0)

cellcols, [3](#page-2-0) collapseCellTypes, [3](#page-2-0)

derive\_GeoMx\_background, [4](#page-3-0) download\_profile\_matrix, [5](#page-4-0)

florets, [6](#page-5-0)

mean.resid.sd, [8](#page-7-0) mergeTumorIntoX, [8](#page-7-0) mini\_geomx\_dataset, [9](#page-8-0)

reverseDecon, [9](#page-8-0)

safeTME, [10](#page-9-0) safeTME.matches, [11](#page-10-0) spatialdecon, [11](#page-10-0) SpatialDecon-package, [2](#page-1-0)

tidy\_X\_and\_Y, [14](#page-13-0) TIL\_barplot, [14](#page-13-0)